## **How to format Hard Drives using Windows and Mac Operating Systems**

**NOTE THIS WORKFLOW WILL SHOW YOU HOW TO FORMAT YOUR HARD DRIVE WIPING ALL DATA OFF OF IT -**

## **MAKE SURE THERE IS NOTHING ON YOUR HARD DRIVE YOU NEED BEFORE PROCEEDING**

## **How To Format a Hard Drive for Macintosh Computers**

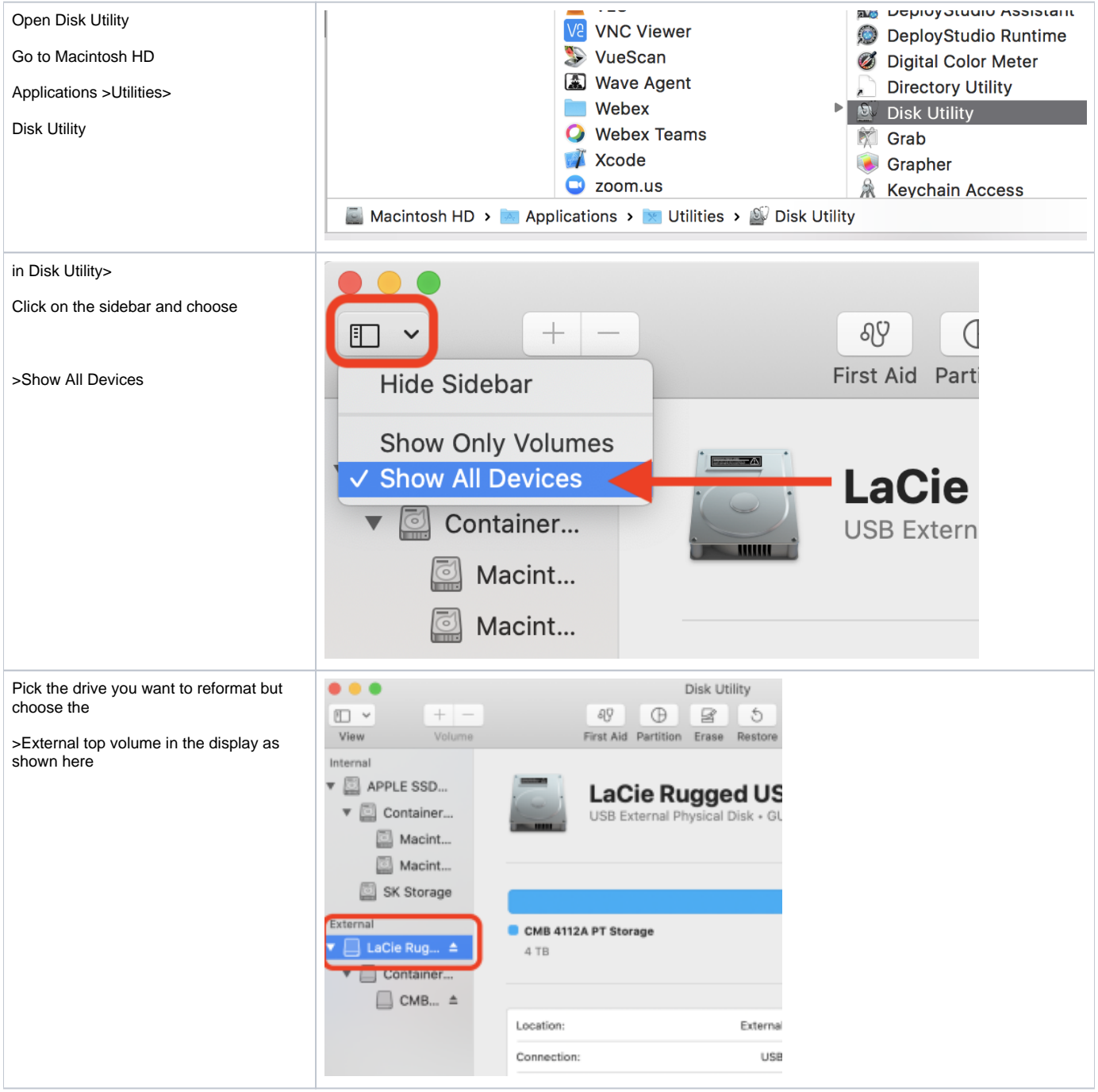

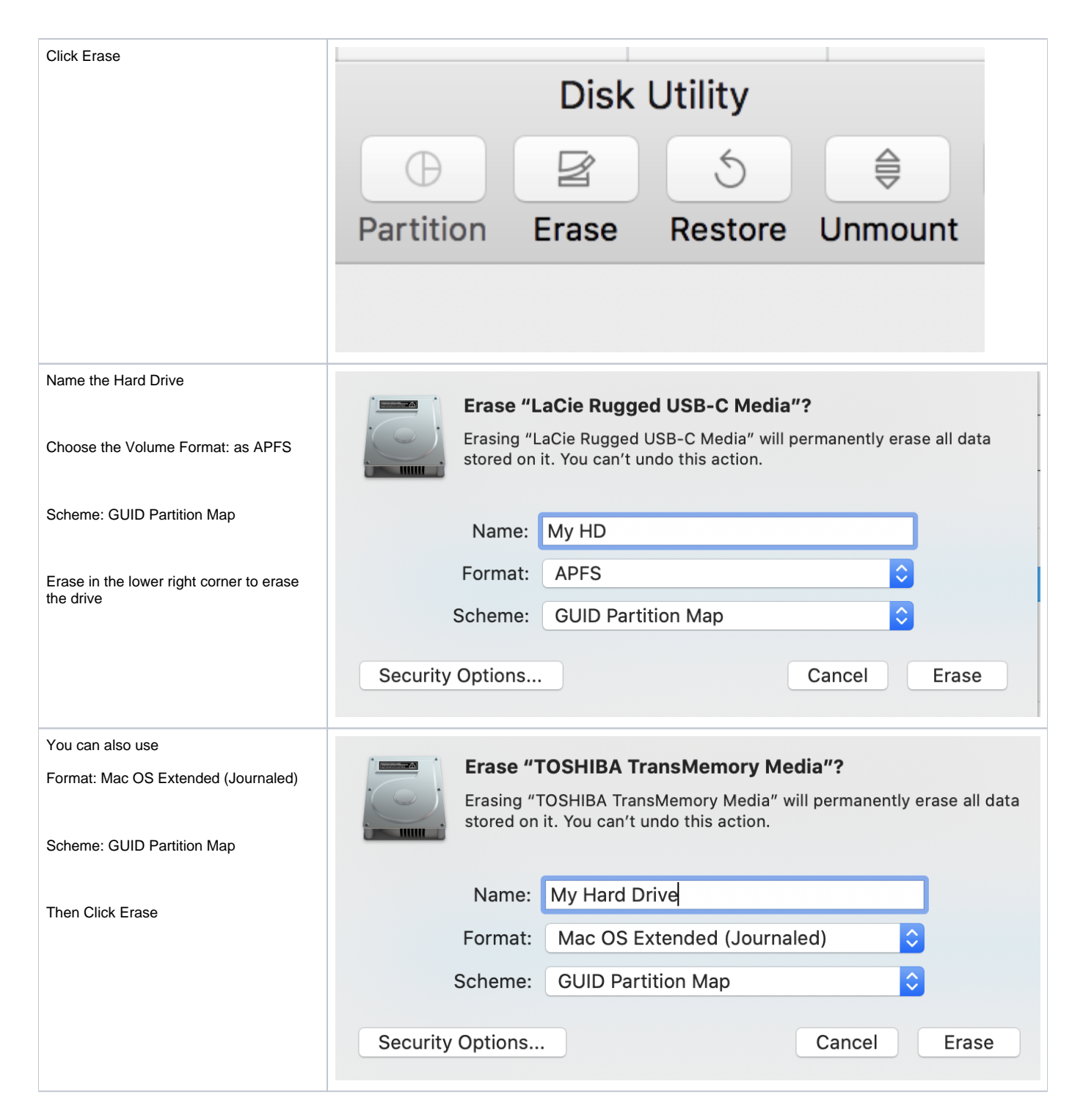

## How to format a hard drive in Windows.

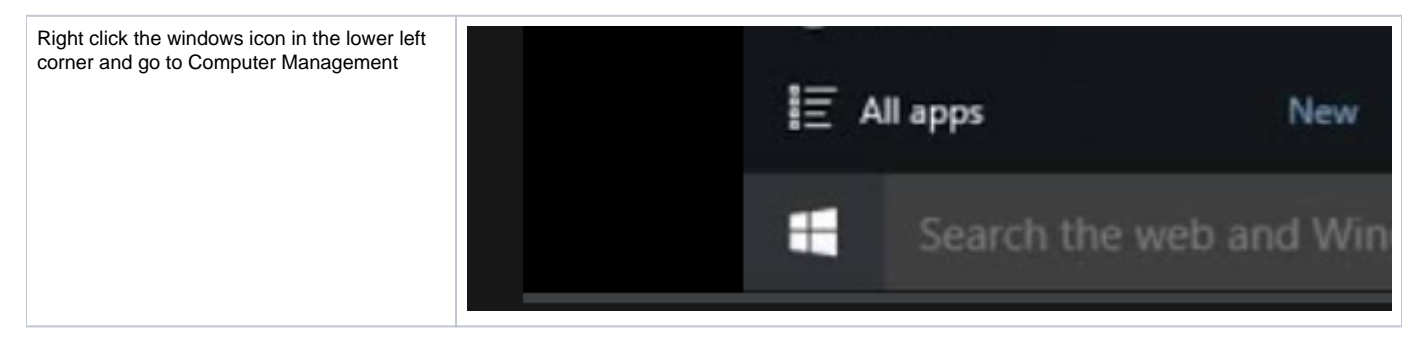

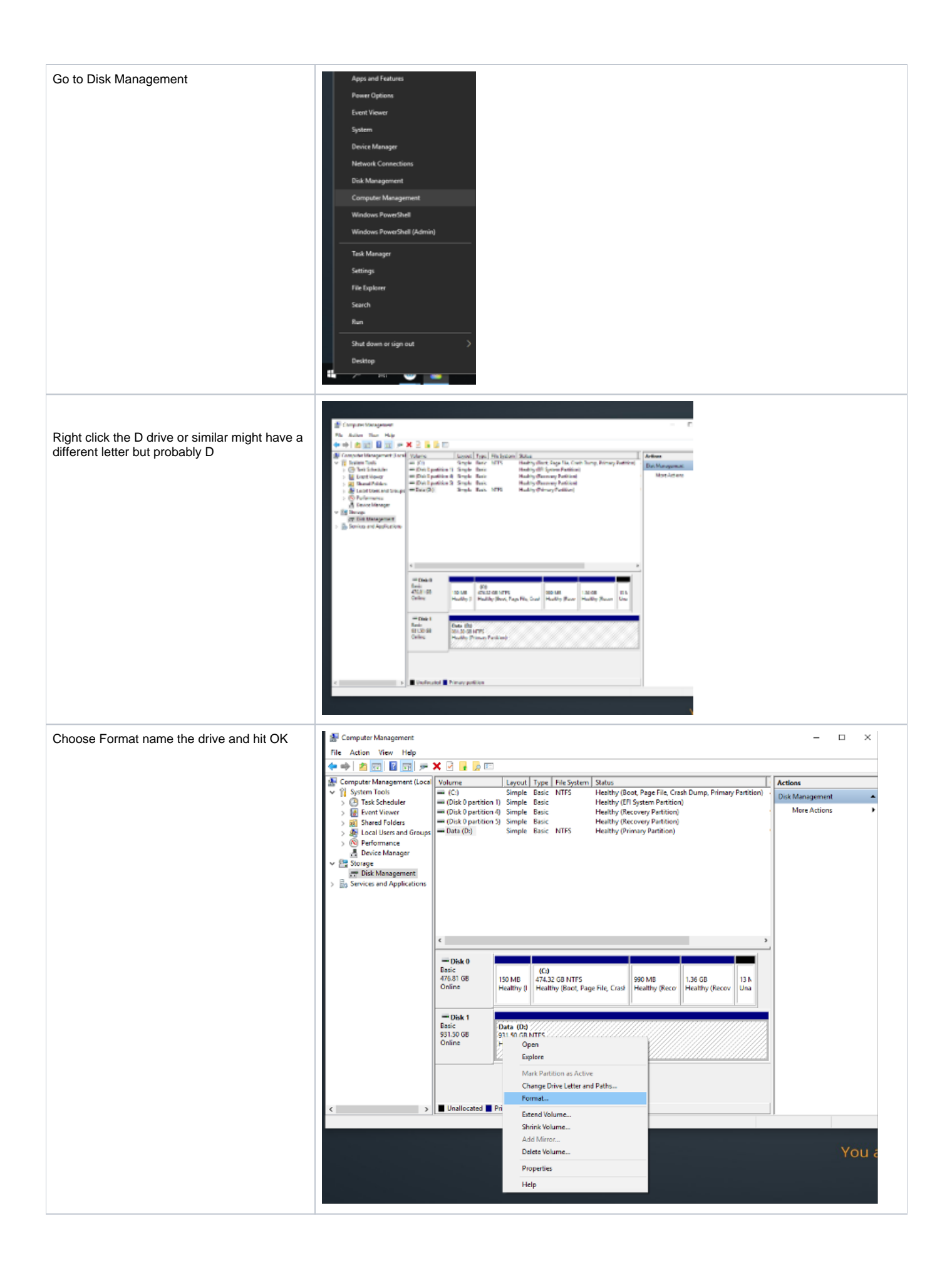

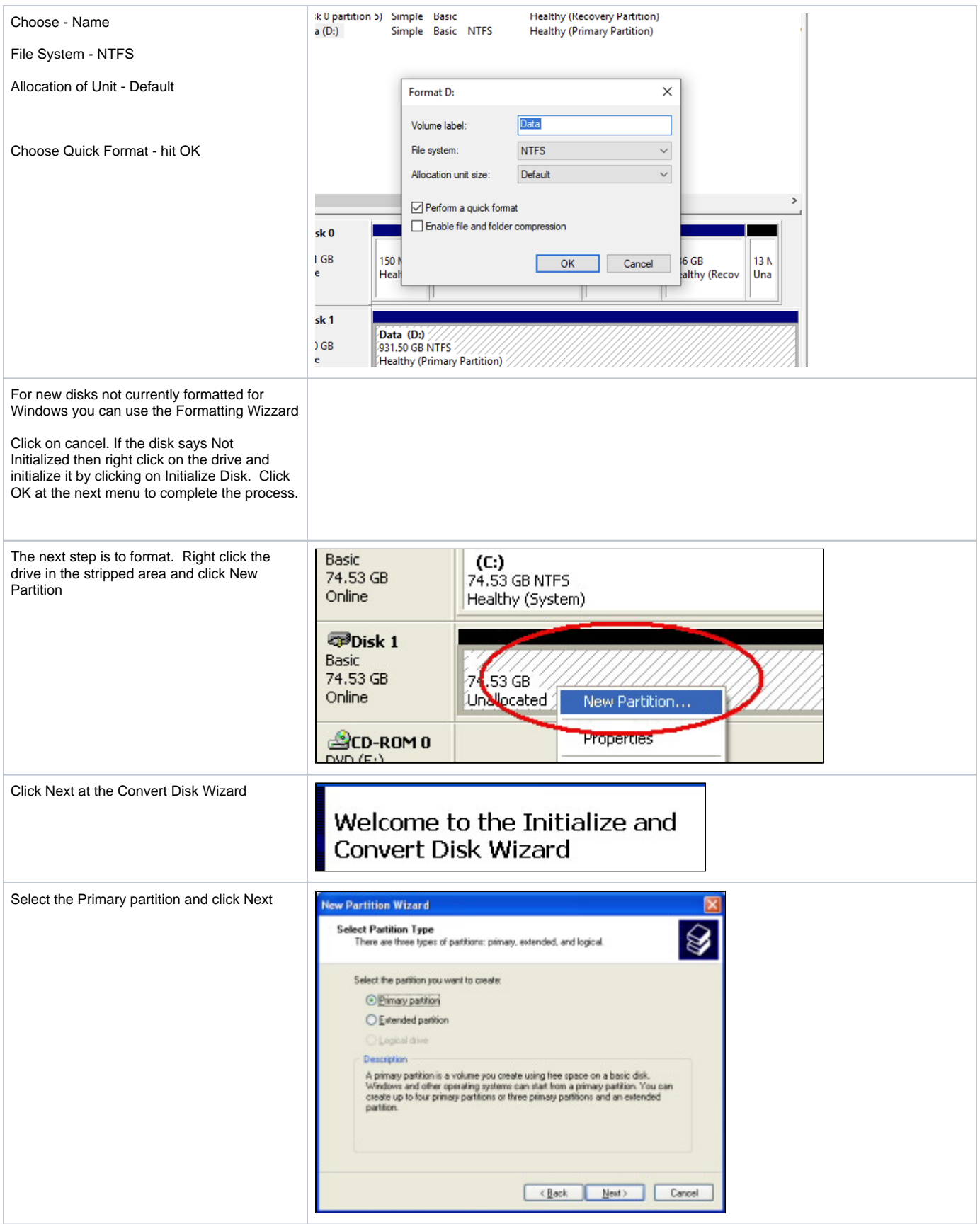

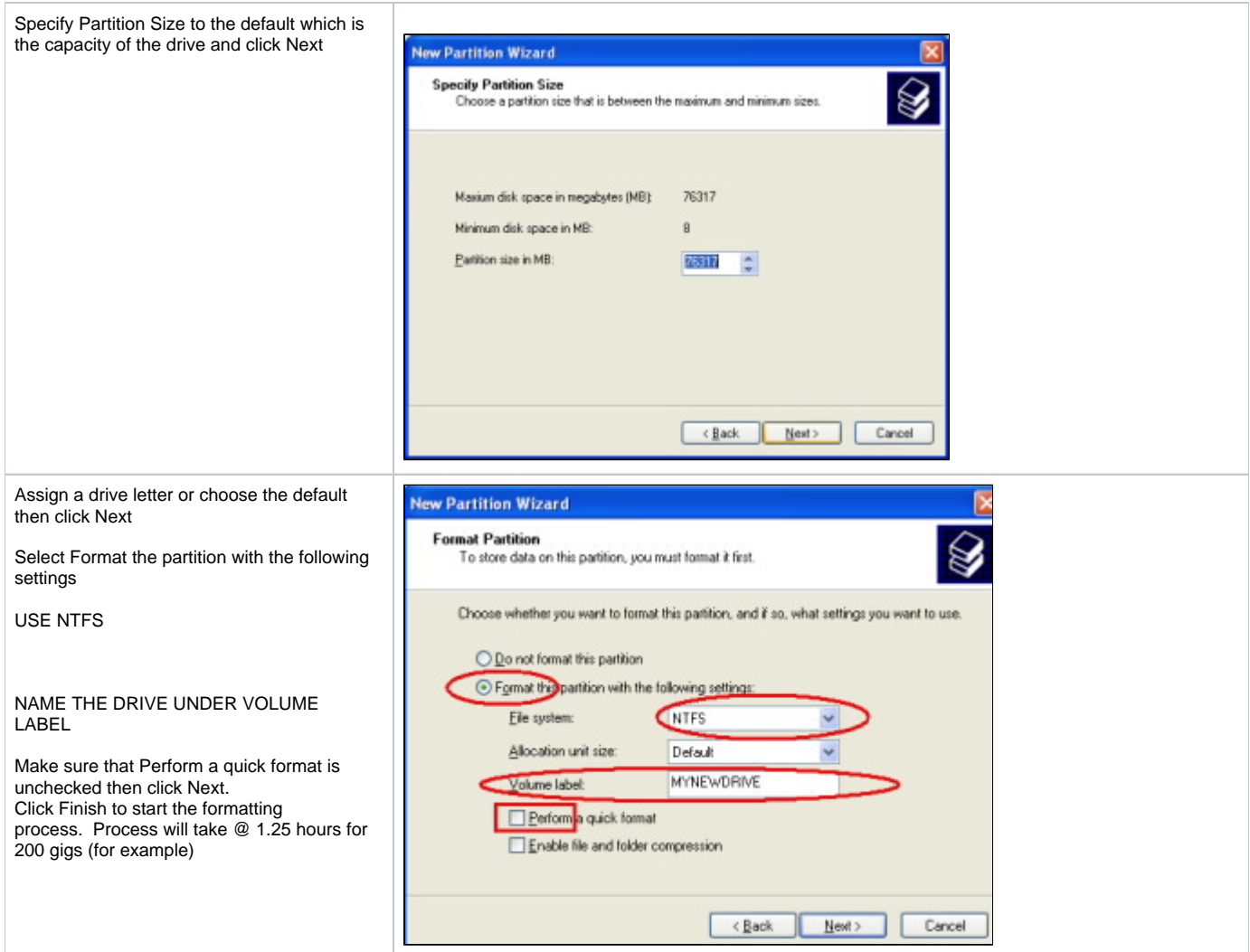